## Web Performance and Scalability with MySQL Ask Bjørn Hansen Develooper LLC

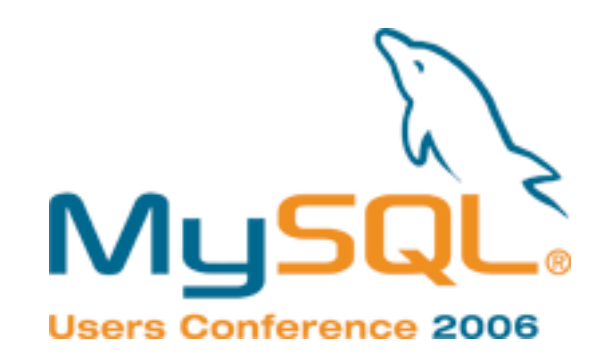

# Real World Web Scalability *MySQL Edition*

Ask Bjørn Hansen Develooper LLC

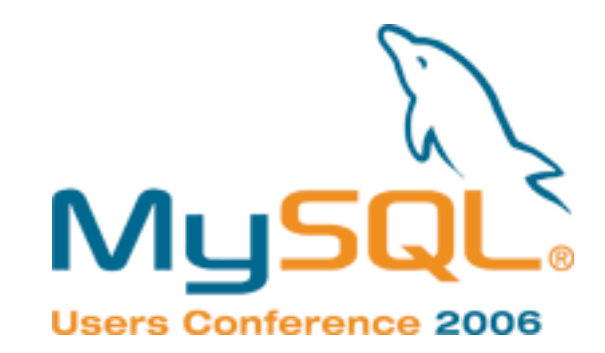

## Hello.

- I'm Ask Bjørn Hansen
- Tutorial in <del>a box</del> 44 minutes!
- 53<sup>\*</sup> brilliant<sup>°</sup> tips to make your website keep working past X requests/transactions per T time
	- Requiring minimal extra work! (or money)
	- Concepts applicable to ~all languages and platforms!
- \* Estimate, your mileage may vary
- Well, a lot of them are pretty good

#### Construction Ahead!

- Conflicting advice ahead
- Not everything is applicable to every situation
- Ways to "think scalable" rather than end-all-be-all solutions

#### Questions ...

- How many saw my talk last year?
- ... Brian Akers replication talk earlier today?
- ... Second Life talk a few hours ago?
- How many are using Perl? PHP? Python? Java? Ruby?
- ... Oracle? PostgreSQL?

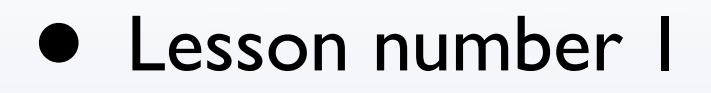

## • Think Horizontal!

- Everything in your architecture, not just the front end web servers
- Micro optimizations and other implementation details – Bzzzzt! Boring!

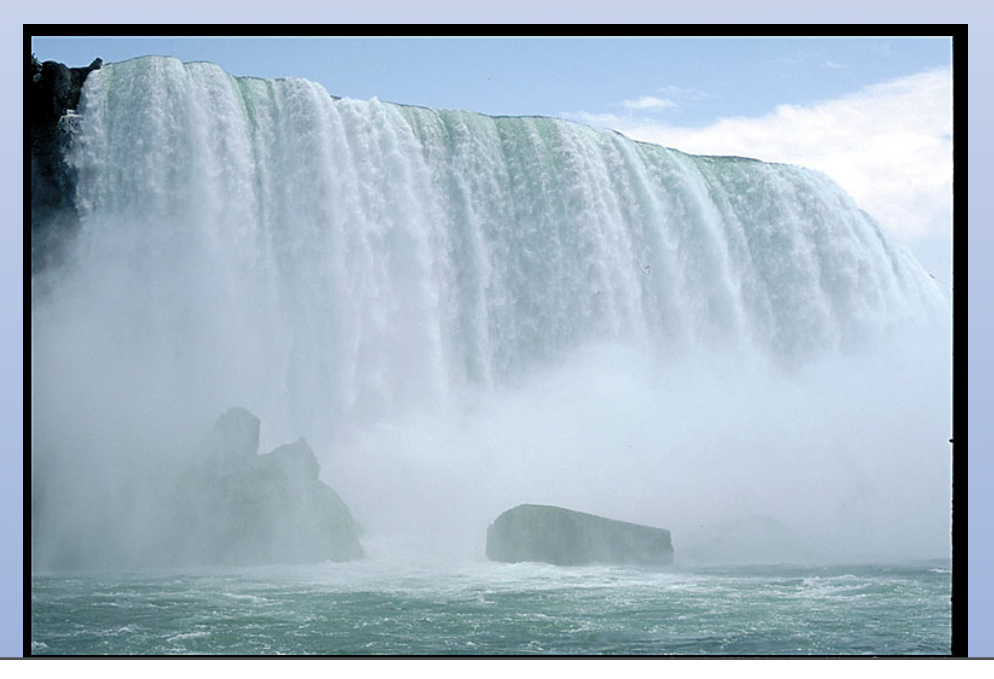

## Benchmarking techniques

- Scalability isn't the same as processing time
	- Not "how fast" but "how many"
	- Test "force", not speed. Think amps, not voltage
	- Test *scalability*, not just performance
- Use a realistic load
- Test with "slow clients"

## Vertical scaling

- "Get a bigger server"
- "Use faster CPUs"
- Can only help so much (with bad scale/\$ value)
- A server twice as fast is more than twice as expensive
- Super computers are horizontally scaled!

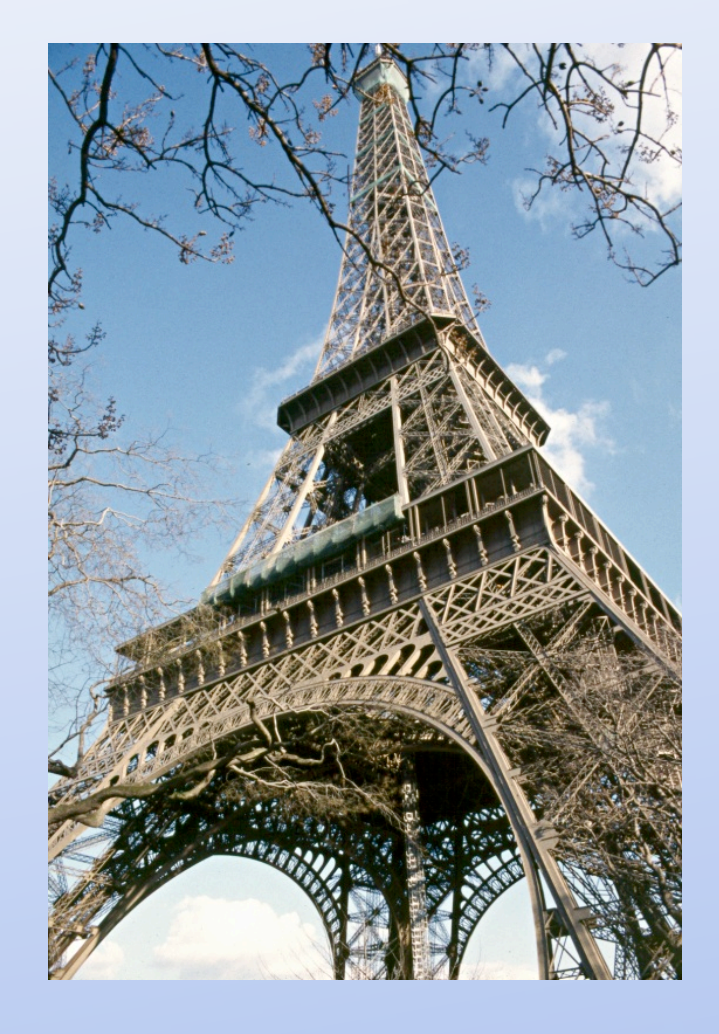

## Horizontal scaling

- "Just add another box" (or another thousand or ...)
- Good to great ...
	- **Implementation**, scale your system **a few** times
	- **Architecture**, scale dozens or **hundreds** of times
- Get the big picture right first, do micro optimizations later

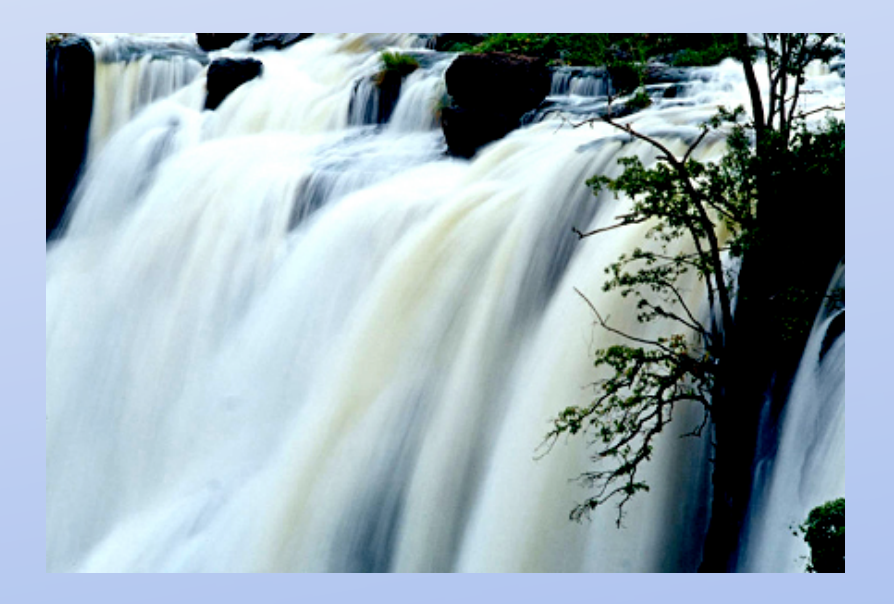

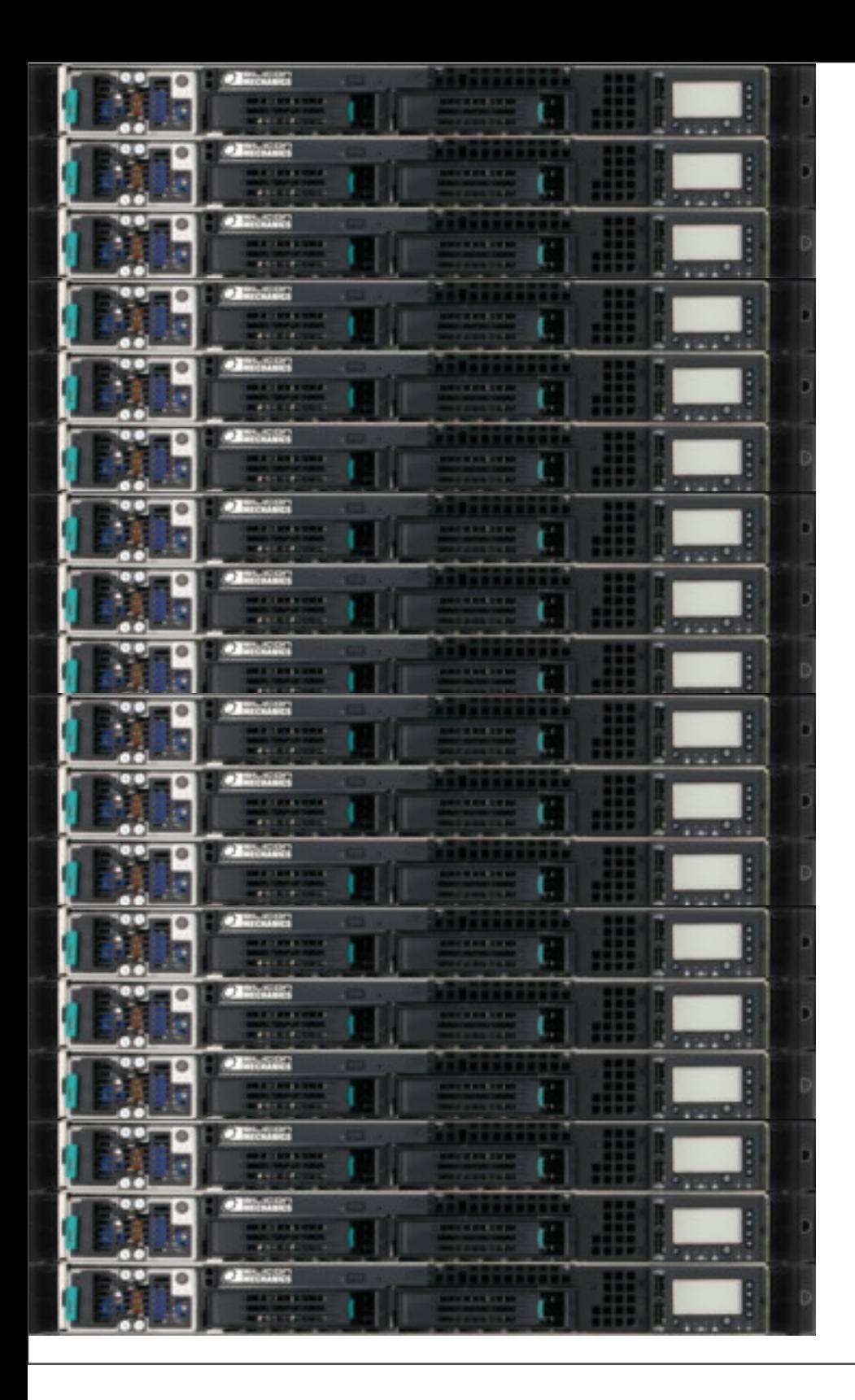

## Scalable Application Servers

*Don't paint yourself into a corner from the start*

## Run Many of Them

- For your application...
- Avoid having *The Server* for anything
- Everything should (be able to) run on any number of boxes

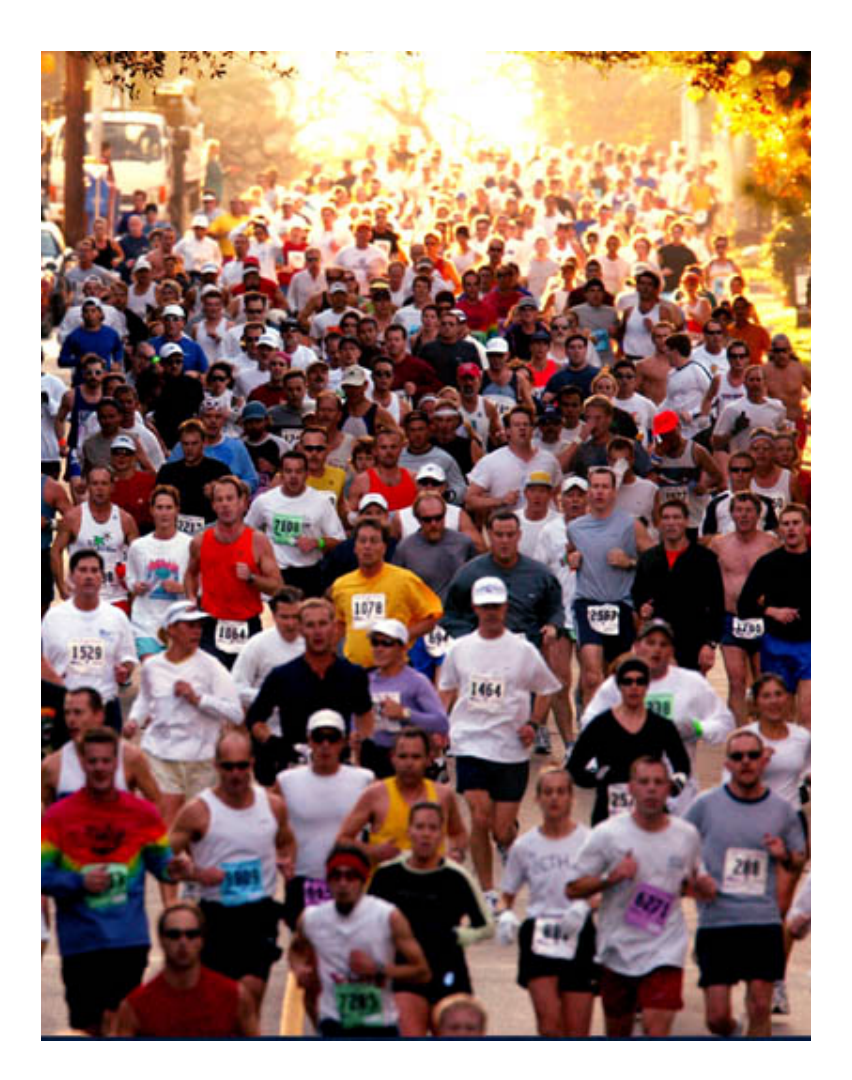

### Stateless vs Stateful

- "Shared Nothing"
- Don't keep state within the application server (or at least be Really Careful)
- Do you use PHP or mod\_perl (or something else that's running in Apache HTTPD)?
	- You get that for free! (usually)

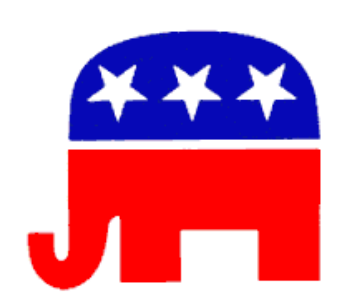

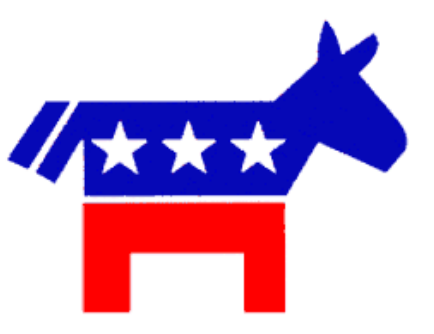

## Caching

#### *How to not do all that work again and again and again...*

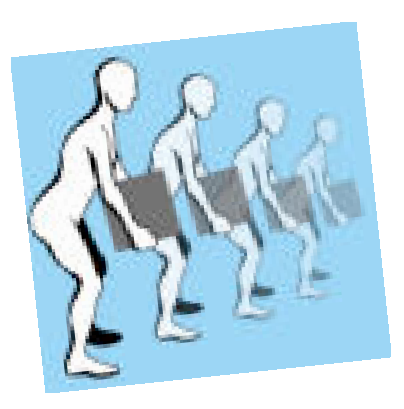

## Generate **Static** Pages

- Ultimate Performance: Make all pages static
- Generate them from templates nightly or when updated
- Doesn't work well if you have millions of pages or page variations

## Cache **full** pages

(or responses if it's an API)

- Cache full output **in the application**
- Include cookies etc. in the "cache key"
- Fine tuned application level control
- The most flexible
	- "use cache when this, not when that"
	- Use regular expressions to insert customized content into the cached page

## Cache **full** pages 2

- Front end cache (**mod\_cache, squid**, ...) stores generated content
	- Set Expires header to control cache times
- *or* Rewrite rule to generate page if the cached file doesn't exist (this is what Rails does)
	- RewriteCond %{REQUEST FILENAME} !-s RewriteCond %{REQUEST\_FILENAME}/index.html !-s RewriteRule  $($ <sup> $\land$ </sup> $/$ .<sup>\*</sup>) /dynamic handler/\$1 [PT]
- Still doesn't work for dynamic content per user *("6 items in your cart")*
- Great for caching "dynamic" images!

## Cache **partial** pages

- Pre-generate static page "snippets" (this is what my.yahoo.com does or used to do...)
	- Have the handler just assemble pieces ready to go
- Cache little page snippets (say the sidebar)
- Be careful, easy to spend more time managing the cache snippets than you save!
- "Regexp" dynamic content into an otherwise cached page

#### Cache **data**

- Cache data that's slow to query, fetch or calculate
- Generate page from the cached data
- Use the same data to generate API responses!
- Moves load to cache servers
	- (For better or worse)
- Good for slow data used across many pages ("todays bestsellers in \$category")

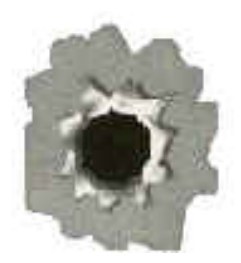

## Cache **hit-ratios**

- Start with things you hit all the time
- Look at database logs
- Don't cache if you'll spend more energy writing to the cache than you save
- Do cache if it'll help you when that one single page gets a million hits in a few hours

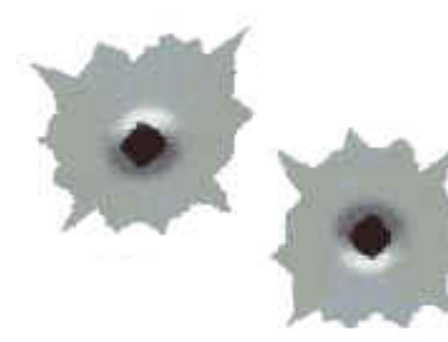

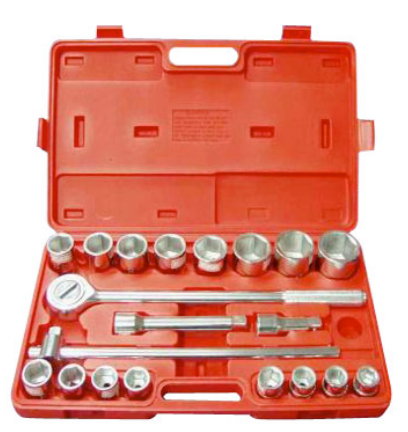

## Caching Tools

*Where to put the cache data ...*

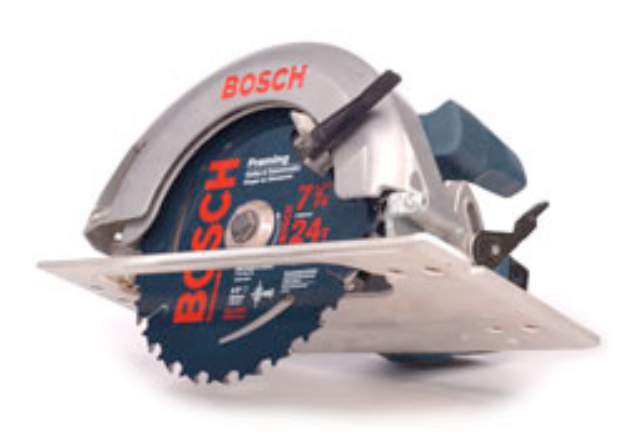

## A couple of bad ideas

*Don't do this!*

- **Process memory (**\$cache{foo})
	- Not shared!
- Shared memory? Local file system?
	- Limited to one machine (likewise for a file system cache)
	- Some implementations are really fast
- MySQL query cache
	- Flushed on each update
	- Nice if it helps; don't depend on it

## MySQL cache table

- Write into one or more cache tables
- id is the "cache key"
- type is the "namespace"
- metadata for things like headers for cached http responses
- purge key to make it easier to delete data from the cache

```
CREATE TABLE `cache` (
   `id` varchar(128) NOT NULL,
   `type` varchar(128) NOT NULL default '',
   `created` timestamp NOT NULL,
   `purge_key` varchar(64) default NULL,
   `data` mediumblob NOT NULL,
   `metadata` mediumblob,
   `serialized` tinyint(1) NOT NULL default '0',
   `expires` datetime NOT NULL,
   PRIMARY KEY (`id`,`type`),
   KEY `expire_idx` (`expire`),
   KEY `purge_idx` (`purge_key`)
) ENGINE=InnoDB
```
## MySQL Cache Fails

- Scaling and availability issues
	- How do you load balance?
	- How do you deal with a cache box going away?
- Partition the cache to spread the write load
- Use Spread to *write* to the cache and distribute configuration

## MySQL Cache Scales

- Most of the usual "scale the database" tricks apply
- Partitioning
- Master-Master replication for availability
- .... more on those things in a moment
- memcached scheme for partitioning and fail-over

#### memcached

- LiveJournal's distributed caching system *(also used at slashdot, wikipedia, etc etc)*
- memory based
- Linux 2.6 (epoll) or FreeBSD (kqueue)
	- Low overhead for many many connections
- Run it on boxes with free memory
- No "master"
- Simple lightweight protocol
	- perl, java, php, python, ruby, ...
- Performance (roughly) similar to a MySQL cache
- Scaling and high-availability is "built-in"

## Database scaling

*How to avoid buying that gazillion dollar Sun box*

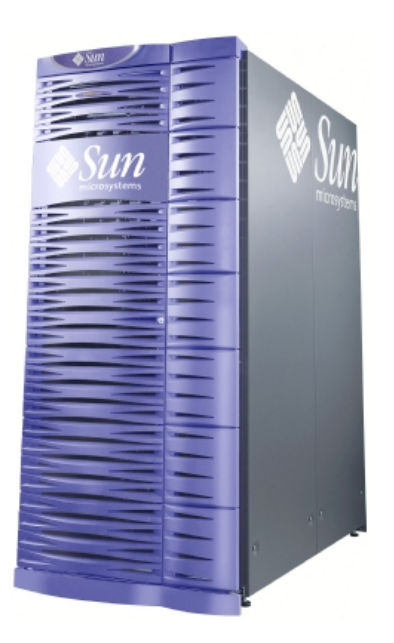

*~\$3,500,000 Vertical*

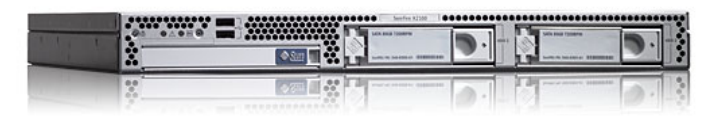

*~\$2,000 ( = 1750 for \$3.5M!)* Horizontal

## Be Simple

- Use MySQL
	- It's fast and it's easy to manage and tune
	- Easy to setup development environments

• *PostgreSQL is fast too :-)*

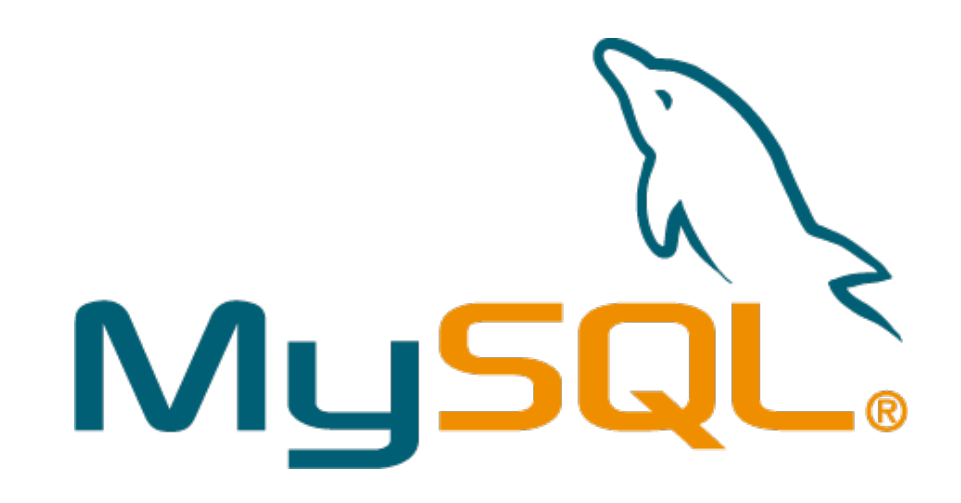

## Replication

*More data more places! Share the love load*

## Basic Replication

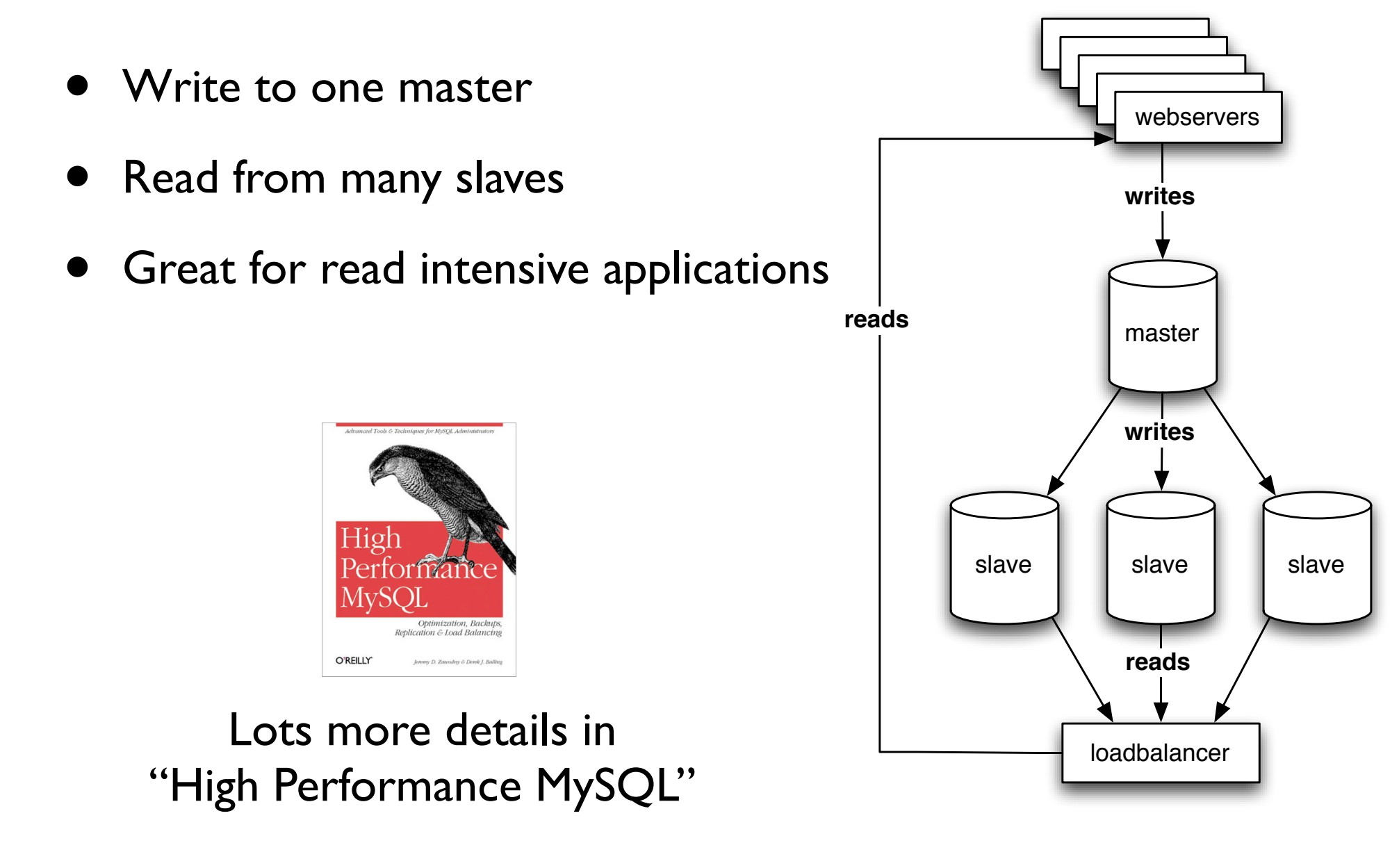

## Relay slave replication

- Running out of bandwidth on the master?
- Replicating to multiple data centers?
- A "replication slave" can be master to other slaves
- Almost any possible replication scenario can be setup (circular, star replication, ...)

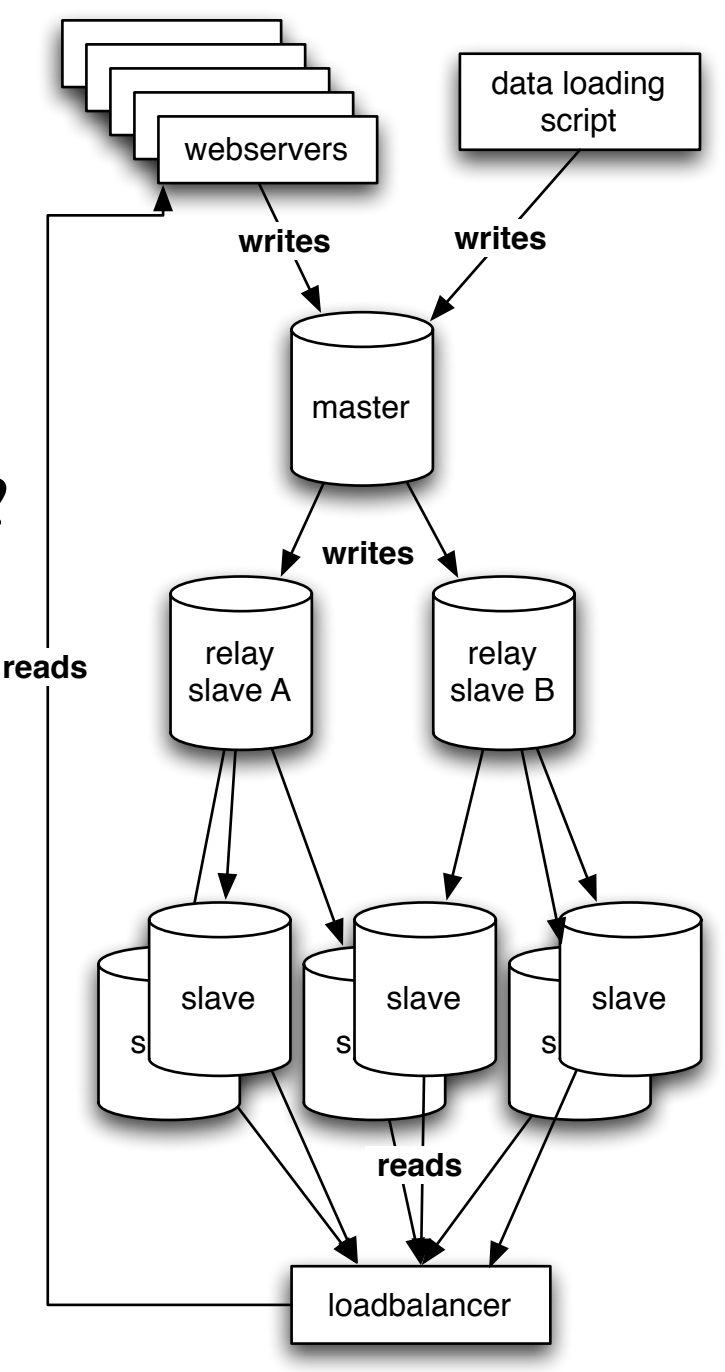

## Replication Scaling – Reads

- Reading scales well with replication
- Great for (mostly) read-only applications

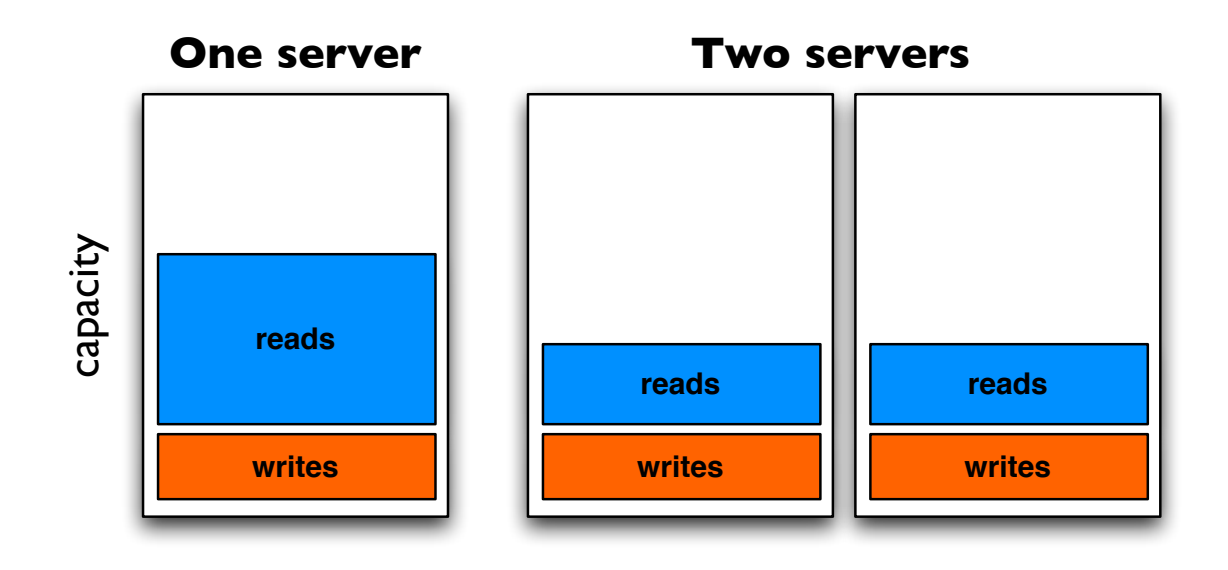

*(thanks to Brad Fitzpatrick!)*

## Replication Scaling – Writes

*(aka when replication sucks)*

- Writing doesn't scale with replication
- All servers needs to do the same writes

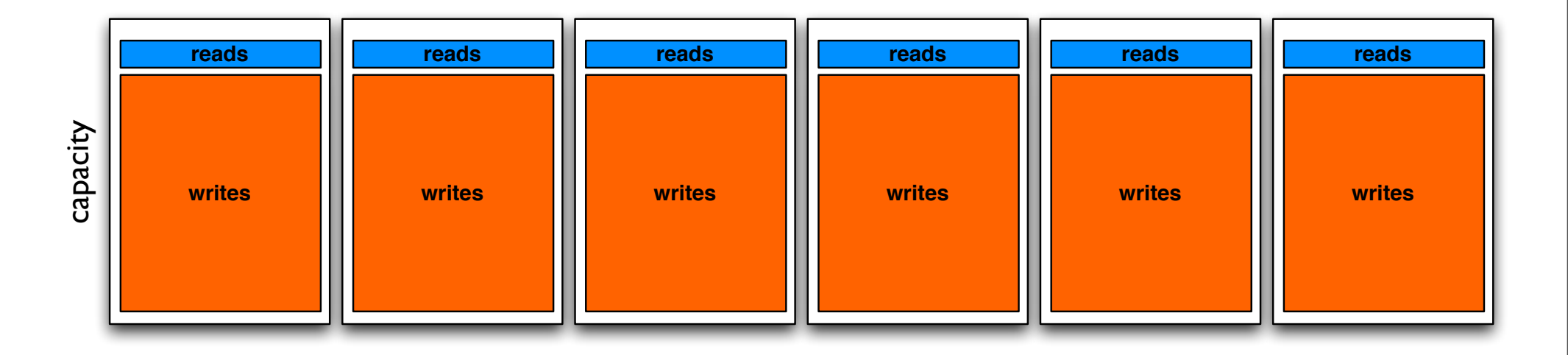

## Partition the data

*Divide and Conquer! or Web 2.0 Buzzword Compliant! Now free with purchase of milk!!*

## Partition your data

- 99% read application? Skip this step...
- Solution to the too many writes problem: Don't have all data on all servers
- Use a separate cluster for different data sets
- Split your data up in differe clusters (don't do it like it's done in the illustration)

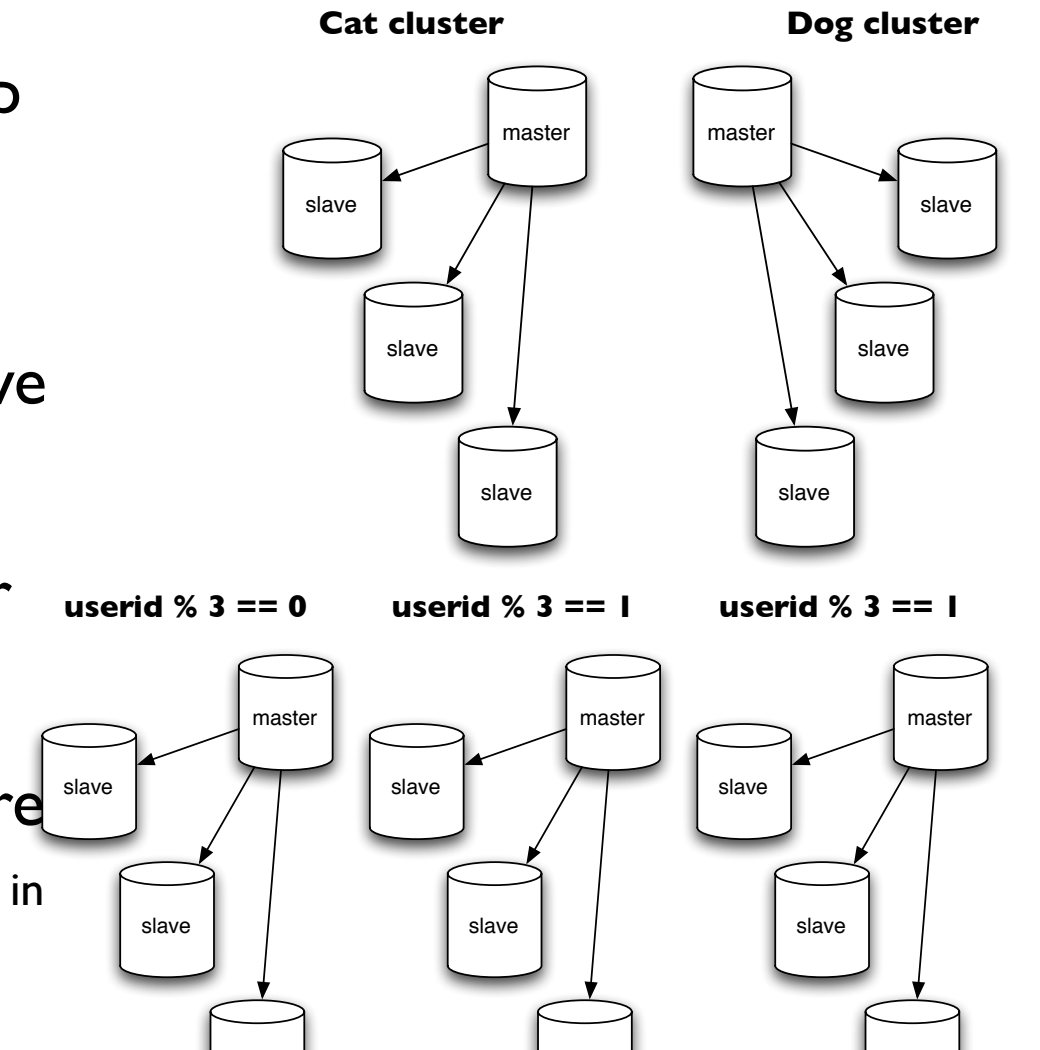

slave

slave

slave

#### Cluster data with a master server

- Can't divide data up in "dogs" and "cats"?
- Flexible partitioning!
- The "global" server keeps track of which cluster has the data for user "623"
- Only auto\_increment columns in the "global master"
- Aggressively cache the "global master" data

**cluster 3**

**cluster 2**

**data clusters**

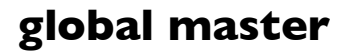

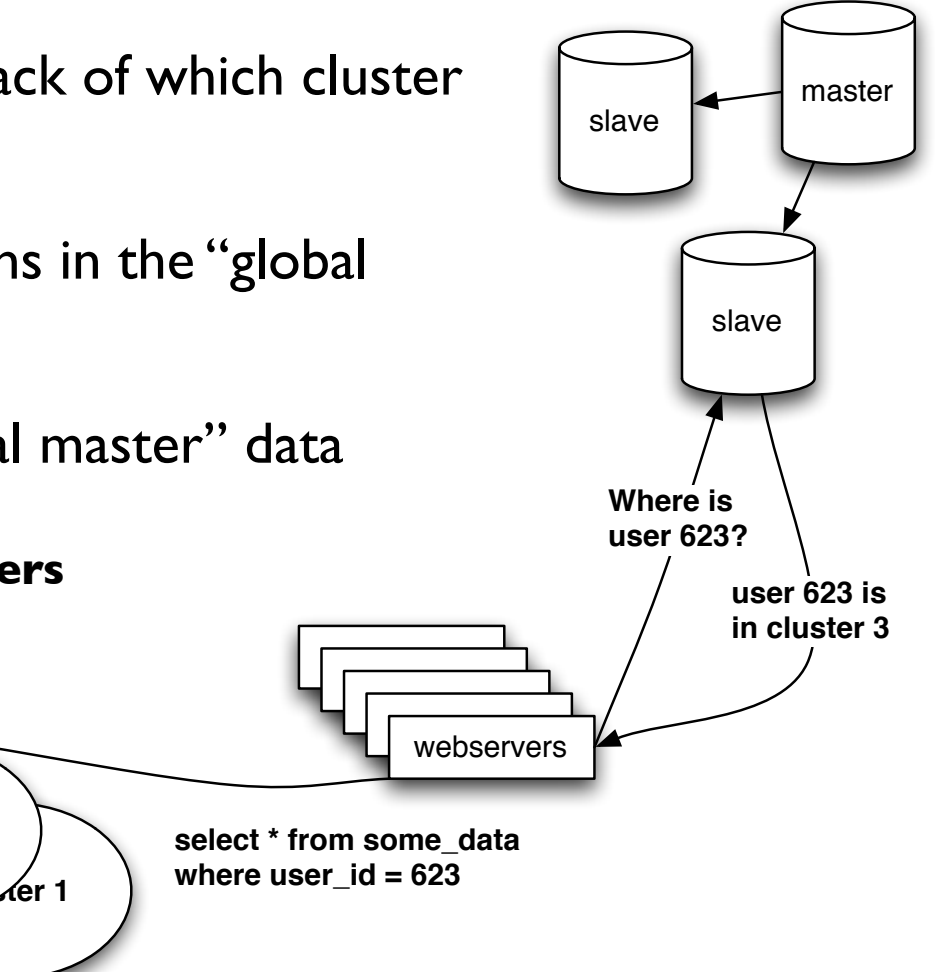

## How this helps "Web 2.0"

- Don't have replication slaves!
- Use a **master-master** setup in each "cluster"
- master-master for redundancy
- No latency from commit to data being available
- Get IDs from the global master
- If you are careful you can write to both!
	- Make each user always use the same master (as long as it's running)
# Hacks!

*Don't be afraid of the data-duplication monster*

## Summary tables!

- Find queries that do things with COUNT(\*) and GROUP BY and create tables with the results!
	- Data loading process updates both tables
	- or hourly/daily/... updates
- Variation: Duplicate data in a different "partition"
	- Data affecting both a "user" and a "group" goes in both the "user" and the "group" partition (Flickr does this)

#### Summary databases!

- Don't just create summary tables
- Use summary databases!
- Copy the data into special databases optimized for special queries
	- full text searches
	- index with both cats and dogs
	- anything spanning all clusters
- Different databases for different latency requirements (RSS feeds from replicated slave DB)

#### "Manual" replication

- Save data to multiple "partitions"
- Application writes two places *or*
- last\_updated and deleted columns *or*
- Use triggers to add to "replication queue" table
- Background program to copy data based on the queue table or the last updated column
- Build summery tables or databases in this process
- Build star/spoke replication system

#### a brief diversion ... Running Oracle now?

- Move read operations to MySQL!
- Replicate from Oracle to a MySQL cluster with "manual replication"
- Use triggers to keep track of changed rows in Oracle
- Copy them to the MySQL master server with a replication program
- Good way to "sneak" MySQL in ...

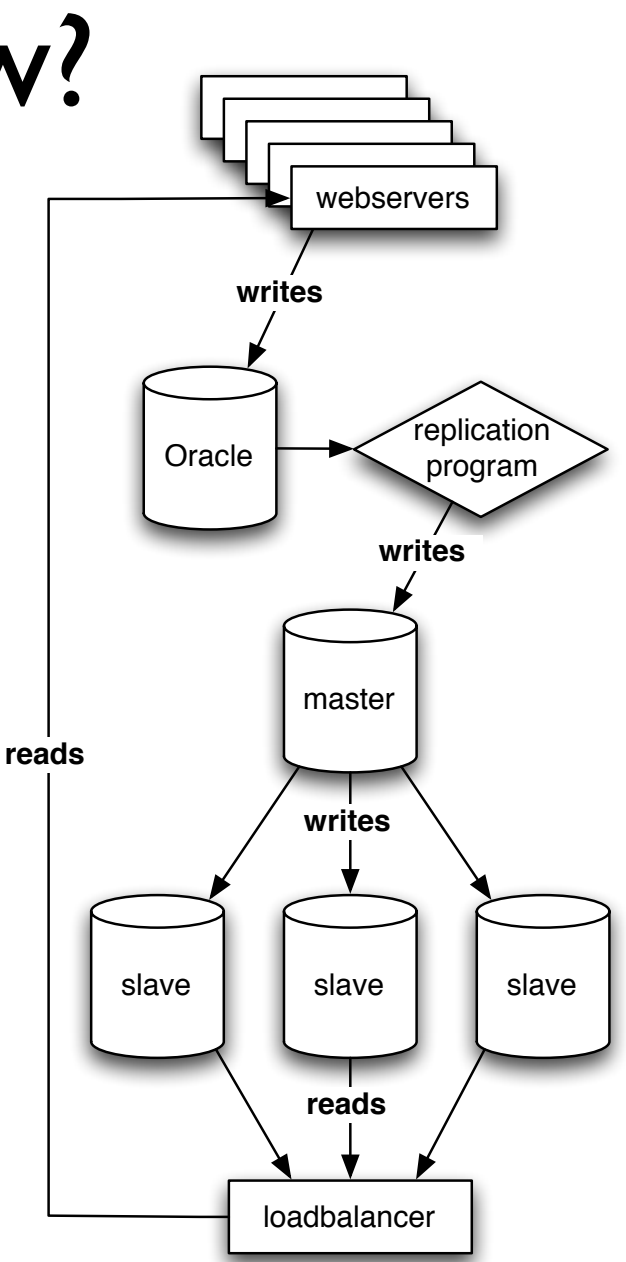

## Make everything repeatable

- Script failed in the middle of the nightly processing job? (they will sooner or later, no matter what)
- How do you restart it?
- Build your "summary" and "load" scripts so they always can be run again! (and again and again)
- One "authoritative" copy of a data piece summaries and copies are (re)created from there

# More MySQL

*Faster, faster, faster ....*

#### Table Choice

- Short version: Use InnoDB, it's harder to make them fall over
- Long version: Use InnoDB except for
	- Big read-only tables (smaller, less IO)
	- High volume streaming tables (think logging)
		- Locked tables / INSERT DELAYED
	- Specialized engines for special needs
	- More engines in the future
	- For now: InnoDB

## Multiple MySQL instances

- Run different MySQL instances for different workloads
	- Even when they share the same server anyway!
- Moving to separate hardware easier
- Optimizing MySQL for the particular workload easier
- **•** Simpler replication
- Very easy to setup with the instance manager or mysqld\_multi
- mysql.com init scripts supports the instance manager

### Asynchronous data loading

- Updating counts? Loading logs?
- Don't talk directly to the database, send updates through Spread (or whatever) to a daemon loading data
- Don't update for each request<br>update counts set count=count+1 where id=37
- Aggregate 1000 records or 2 minutes data and do fewer database changes update counts set count=count+42 where id=37
- Being disconnected from the DB will let the frontend keep running if the DB is down!

#### Preload, -dump and -process

- Let the servers do as much as possible without touching the database directly
	- Data structures in memory ultimate cache!
	- Dump never changing data structures to JS files for the client to cache
- Dump smaller read-only often accessed data sets to SQLite or BerkeleyDB and rsync to each webserver (or use NFS, but...)
	- Or a MySQL replica on each webserver

## Stored Procedures Dangerous

- Not horizontal
- **Work in the database server bad** (unless it's read-only and replicated)
- Work on one of the scalable web fronts good
- Only do stored procedures if they save the database work (network-io work > SP work)

#### Reconsider Persistent DB Connections

- DB connection  $=$  thread  $=$  memory
- With partitioning all httpd processes talk to all DBs
- With lots of caching you might not need the main database that often
- MySQL connections are fast
- Always use persistent connections with Oracle!
	- Commercial connection pooling products

#### InnoDB configuration

- innodb file per table Splits your innodb data into a file per table instead of one big annoying file
	- Makes optimize table `table` clear unused space
- innodb\_buffer\_pool\_size=(\$MEM\*0.80)
- innodb\_flush\_log\_at\_trx\_commit setting
- innodb log file size
- transaction-isolation = READ-COMMITTED

## Store Large Binary Objects

(aka how to store images)

- Meta-data table (name, size, ...)
- Store images either in the file system
	- meta data says "server '123', filename 'abc'"
	- Replication issues! (mogilefs, clustered NFS, ...)
- *OR* store images in other (MyISAM) tables
	- Split data up so each table don't get bigger than  $\sim$ 4GB
- Include "last modified date" in meta data
	- Include it in your URLs to optimize caching (squid!) (/images/\$timestamp/\$id.jpg)

## Random Application Notes

- Everything is Unicode, please!
	- (DBD::mysql ... oops)
- Make everything use UTC it'll never be easier to change your app than now
- My new favorite feature:
	- Make MySQL picky about bad input!
	- SET sql\_mode = 'STRICT\_TRANS\_TABLES'

#### Don't overwork the DB

- Databases don't easily scale
- Don't make the database do a ton of work
- Referential integrity is good
	- Tons of extra procedures to validate and process data maybe not so much
- Don't be too afraid of de-normalized data sometimes it's worth the tradeoffs (call them summary tables and the DBAs won't notice)

# Sessions

*"The key to be stateless" or "What goes where"*

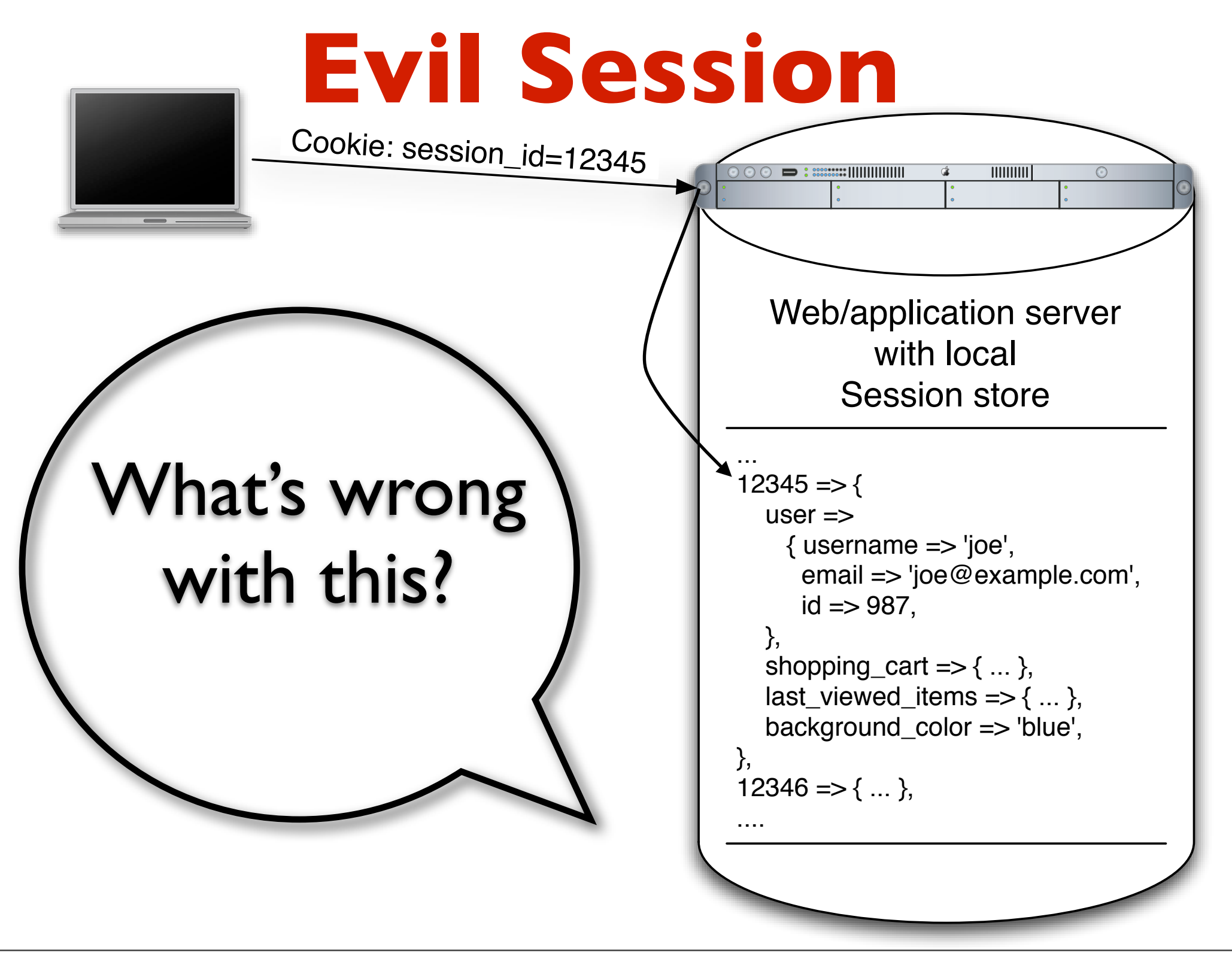

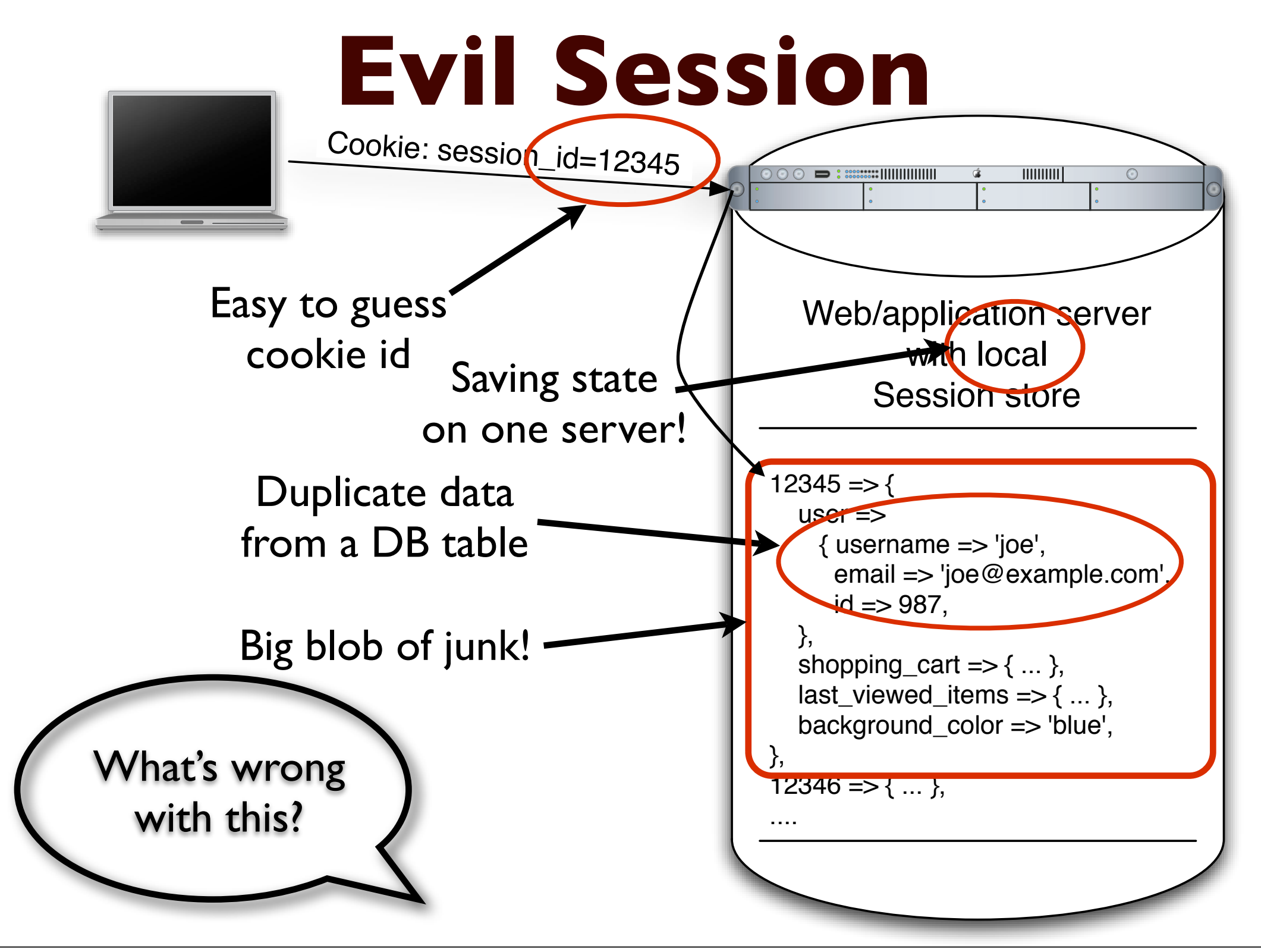

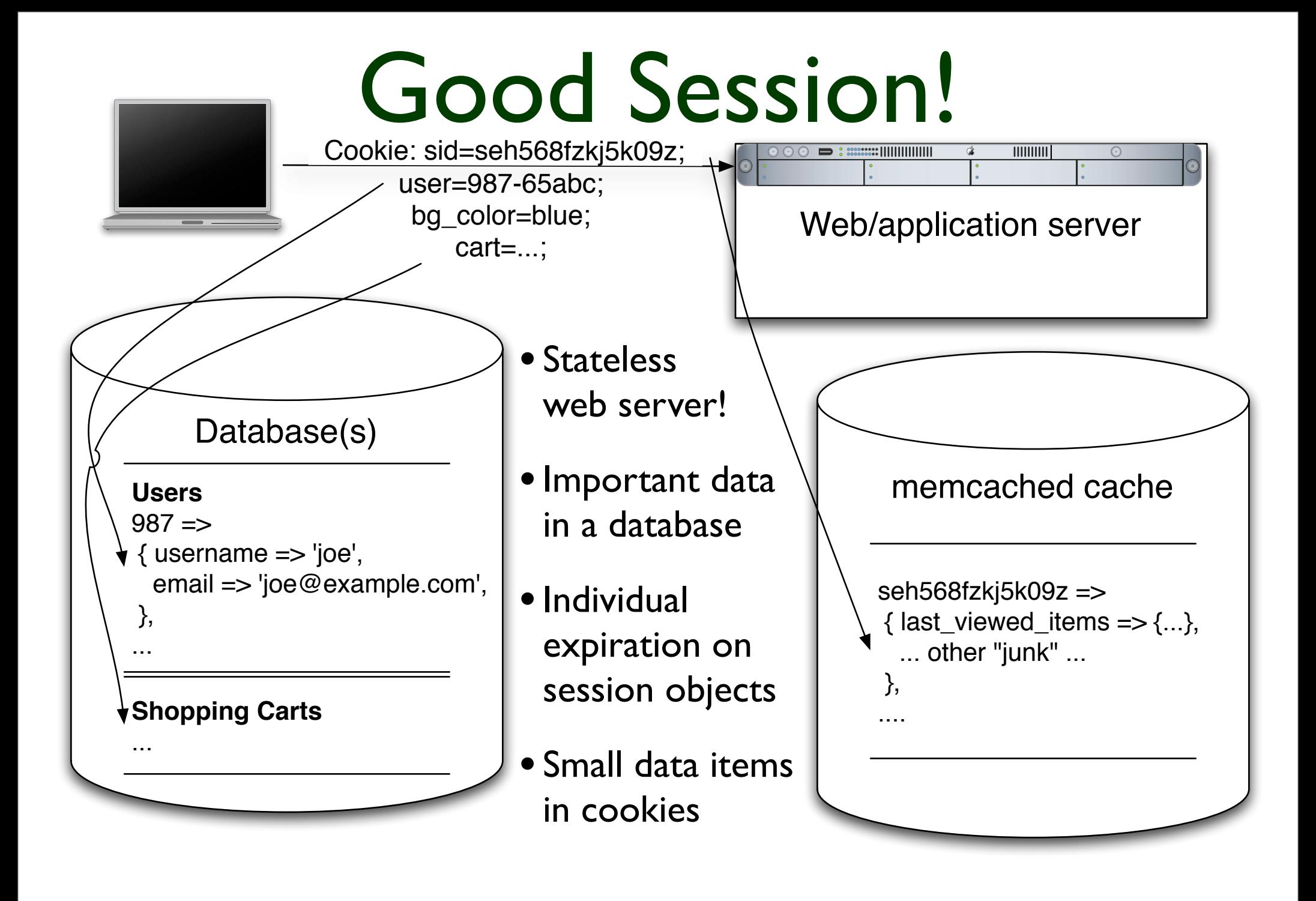

#### Safe cookies

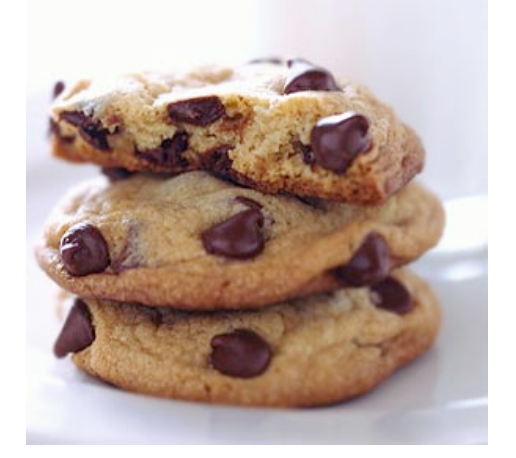

- Worried about manipulated cookies?
- Use checksums and timestamps to validate them!
	- cookie=1/value/1123157440/ABCD1234
	- cookie=1/user::987/cart::943/ts::1123.../EFGH9876
	- cookie=\$cookie\_format\_version /\$key::\$value[/\$key::\$value] /ts::\$timestamp /\$md5
- Encrypt them if you must (rarely worth the trouble and CPU cycles)

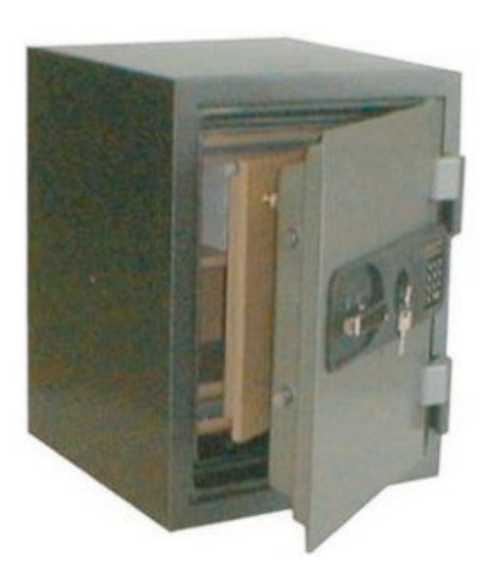

## Use your resources wisely

*don't implode when things run warm*

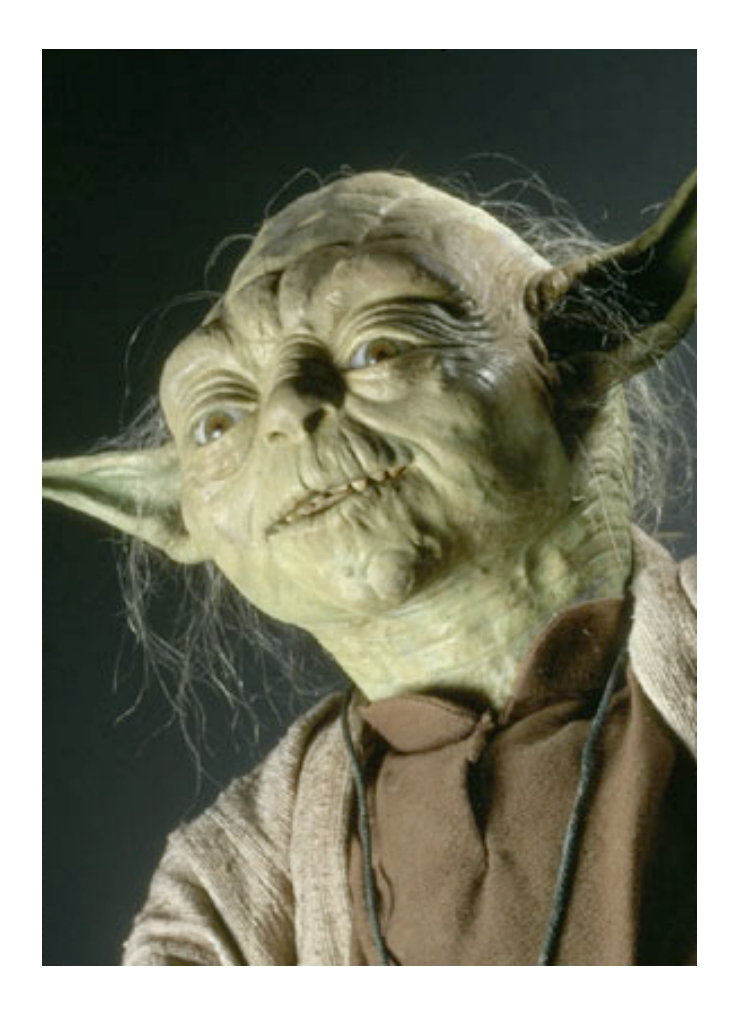

#### Resource management

- Balance how you use the hardware
	- Use memory to save CPU or IO
	- Balance your resource use (CPU vs RAM vs IO)
- Don't swap memory to disk. Ever.

#### Do the work in parallel

- Split the work into smaller (but reasonable) pieces and run them on different boxes
- Send the sub-requests off as soon as possible, do something else and then retrieve the results

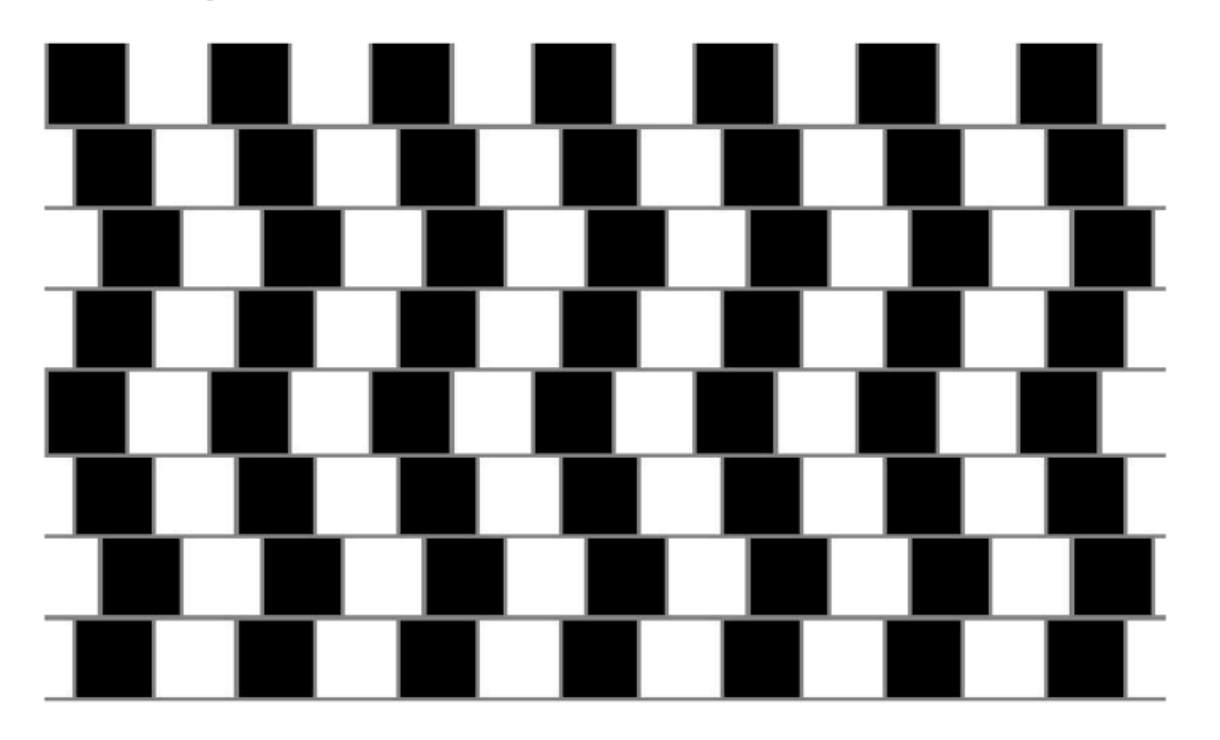

Are the horizontal lines parallel or do they slope?

#### Use light processes for light tasks

- Thin proxy servers or threads for "network buffers"
- Goes between the user and your heavier backend application
- httpd with mod\_proxy / mod\_backhand
	- perlbal
		- new & improved, now with vhost support!
	- squid, <del>pound,</del> ...

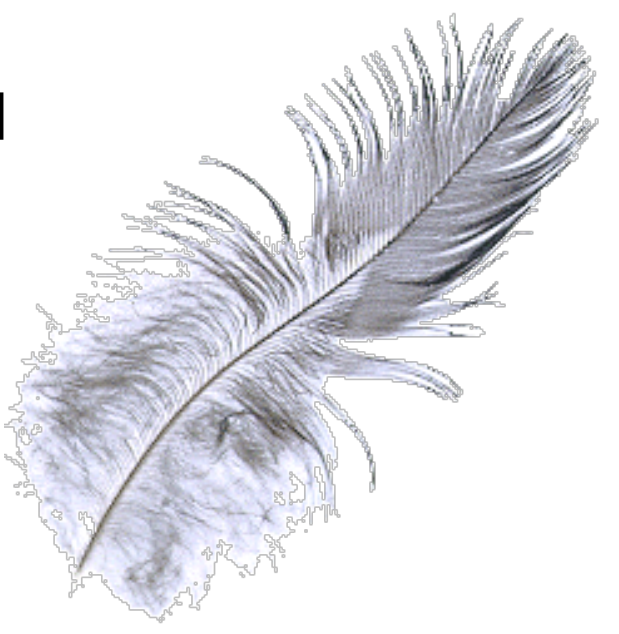

#### Proxy illustration

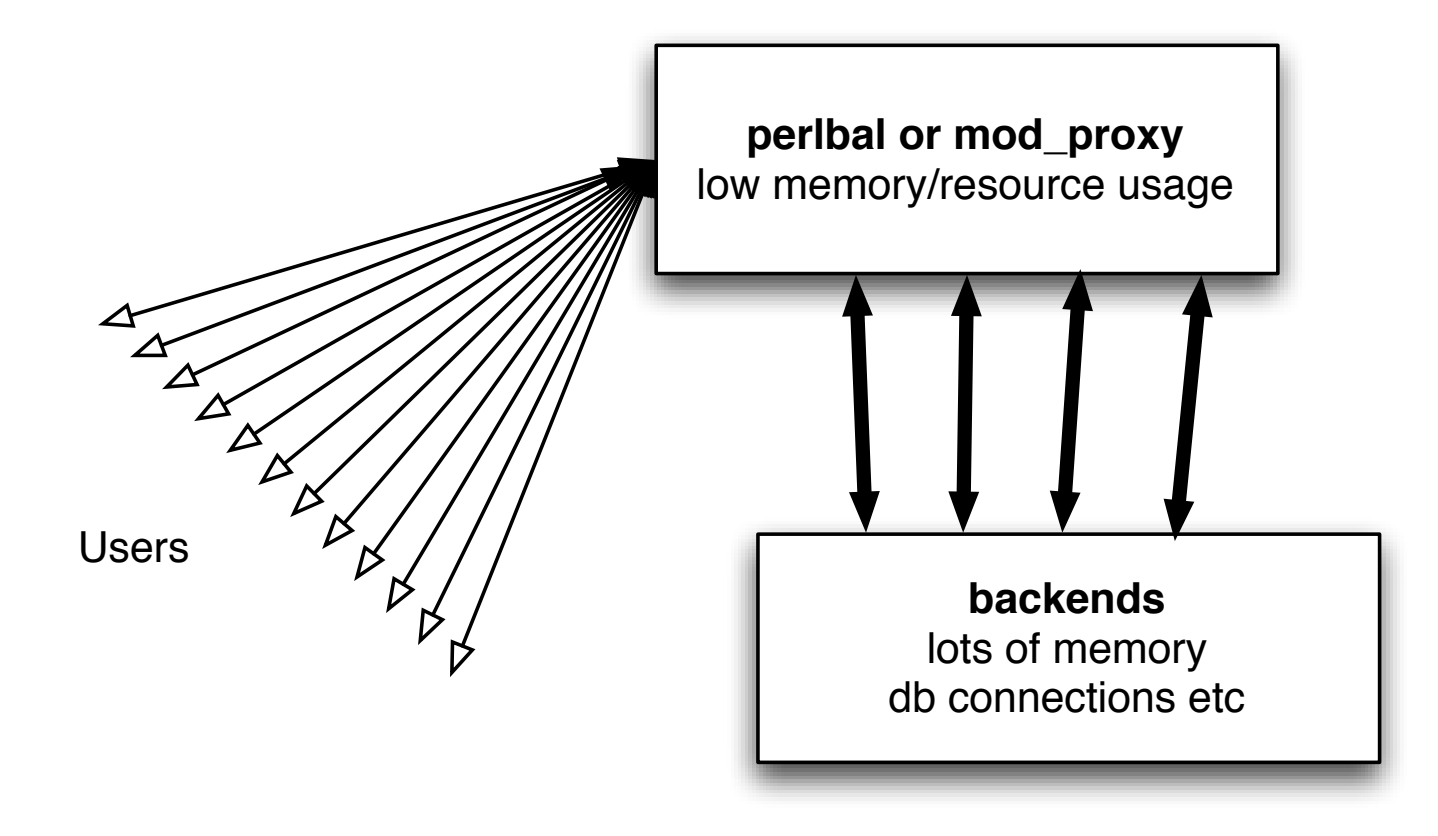

## Light processes

- Save memory and database connections
- This works spectacularly well. Really!
- Can also serve static files and cache responses!
- Avoid starting your main application as root
- **Load balancing**
- Very important if your backend processes are "heavy"

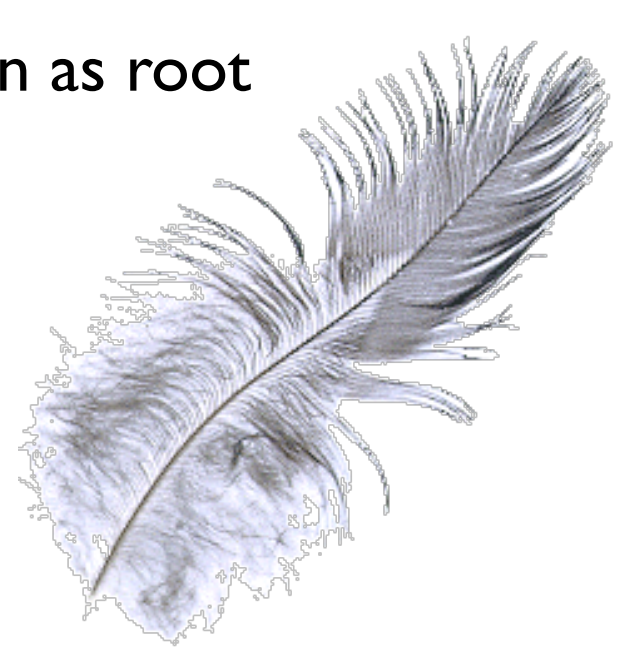

## Light processes

#### • Apache 2 makes it **Really Easy**

- ProxyPreserveHost On <VirtualHost \*> ServerName combust.c2.askask.com ServerAlias \*.c2.askask.com RewriteEngine on  **RewriteRule (.\*) http://localhost:8230\$1 [P]** </VirtualHost>
- Easy to have different "backend environments" on one IP
- Backend setup (Apache I.x) Listen 127.0.0.1:8230 Port 80

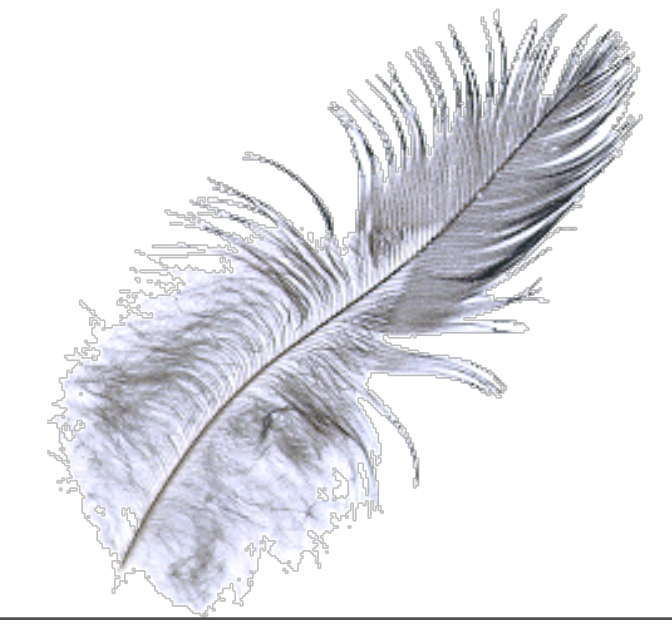

## Job queues

- Processing time too long for the user to wait?
- Can only do N jobs in parallel?
- Use queues (and an external worker process)
- AJAX can make this really spiffy

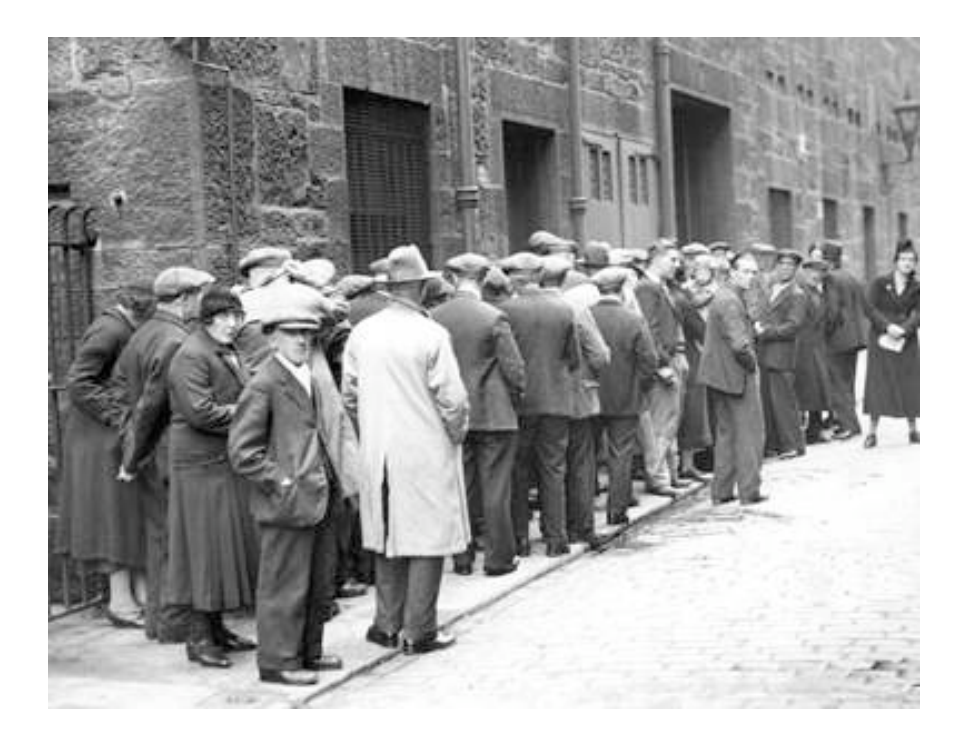

## Job Queues

- Database "queue"
	- Webserver submits job
	- First available "worker" picks it up and returns the result to the queue
	- Webserver polls for status
- Other ways...
	- gearman
	- **Spread**
	- MQ / Java Messaging Service(?) / ...

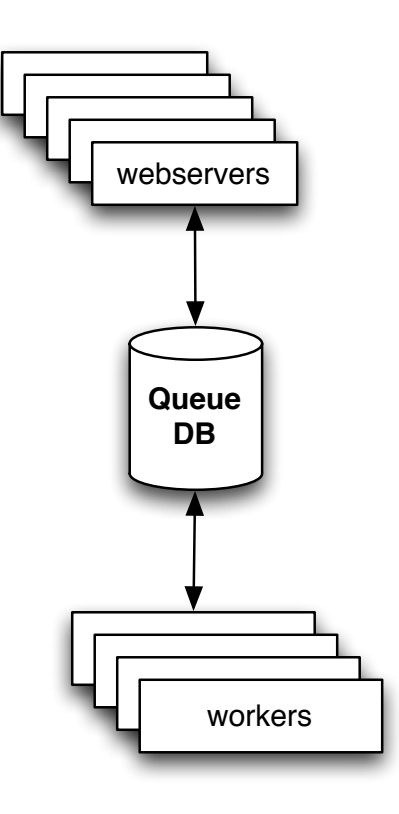

## Log http requests!

- Log slow http transactions to a database time, **response\_time**, uri, remote\_ip, user\_agent, request\_args, user, svn\_branch\_revision, log\_reason (a "SET" column), ...
- Log 2% of all requests!
- Log all 4xx and 5xx requests
- Great for statistical analysis!
	- Which requests are slower
	- Is the site getting faster or slower?
- **Time:: HiRes in Perl, microseconds from** gettimeofday system call

#### Get good deals on servers

#### • **Silicon Mechanics**

[http://www.siliconmechanics.com/](http://www.siliconmechanics.com)

- Server vendor of LiveJournal and lots others
- Small, but not too small

*remember*

#### **Think Horizontal!**

## Hiring!

- Contractors and dedicated moonlighters!
- Help me with \$client project (\$\$)
- Help me with \$super secret startup (fun!)
	- Perl / MySQL
	- Javascript/AJAX
- [ask@develooper.com](mailto:ask@develooper.com) (resume in text or pdf, code samples)

#### Thanks!

- Direct and indirect help from ...
	- Cal Henderson, Flickr
	- **Brad Fitzpatrick, LiveJournal**
	- Kevin Scaldeferri, Overture Yahoo!
	- Perrin Harkins, Plus Three
	- Tim Bunce
	- David Wheeler, Tom Metro
## – The End –

Questions?

Thank you!

More questions? Need consulting? [ask@perl.org](mailto:ask@perl.org) ask@develooper.com

http://develooper.com/talks/